## Download Photoshop CS5 CRACK [Mac/Win] x32/64 {{ upDated }} 2022

Many people use scanners to convert photos and other documents to a digital format. The process of converting photos to a digital format is called scanning. Scanning can be a complex process, so it is important to know how to do it properly. This article explains how to scan a photo with a scanner, and to convert the image to a digital format. The first step in scanning is to use a flatbed scanner. This tool has a large glass surface, which can be placed on any document. The flatbed scanner has a lamp, which is designed to light up the document.

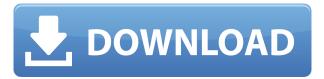

The "merging" of the creative and back-end experience of Photoshop has resulted in powerful tools for professional workflows. The gains achieved in Lightroom 5, the next six months of development, and projected performance far exceed any improvements to the application itself in a career. Adobe expects Lightroom to sell more than any other creative software, and it has in fact surpassed its predecessor in sheer volume of software sales every month for the last nine consecutive months. Whether it succeeds in its hopes in the same way as its desktop sibling, Photoshop, is yet to be determined. While there has been a large amount of concern from users about the Apple Pencil, those concerns were dispelled when the first review units arrived. For starters, the Apple Pencil is not as big as many of our readers feared. It lives up to the exacting standards set by Apple in the Apple Pencil review. As far as sizes go, the tip is only slightly longer than the Apple Pencil while its diameter is also smaller. With that, you get a much more precise grip that supports the pencil's more ergonomic feel. It actually feels a bit like a Surface Pen Mini. This is the first time I've worked with the new "camera-like" pencil and it works really well. I personally prefer the physicality of the traditional Apple Pencil, but this new thinner and noticeably more comfortable writing utensil is incredibly precise and easy to use. That's not to say the Apple Pencil isn't useful. It absolutely is. Of course, if you're a traditionalist who prefers the Apple Pencil's side-to-side action, there's no reason not to use it as well. I've used them both side-by-side and the Apple Pencil feels more natural and comfortable. (After extensive use, I'd say it's possible to even get used to the new style.) But I do love the new slim design and I can see it being a terrific writing tool for people in certain industries who strictly embrace the Apple Pencil.

## Photoshop CS5CRACK {{ lifetimE patch }} 2023

When building a web app, you have to deal with the different APIs, the different ways to build an app, and also the ability to get data from unfamiliar APIs. You can't just install the app to your phone, run it, and only get the data you need. Then, once you have the data, you need to convert it into something you can use. With the tools available today, it is hard for you to detect whether the

data you are getting is a reasonable representation of what is going on in your app. You have to manually trace the data through multiple APIs, and maybe you're missing out on something important. You have to make sure that you have covered all the use cases, and that you know the required data and functional constraints. This could take a lot of time and if the project takes longer than planned, then you may have to scale back some features that were planned. First, Adobe is not reinventing the wheel and Photoshop Camera is not a new feature. You will be able to use the same Photoshop features on your phone as you use on your desktop. Synchronizing your photos and videos has always required the use of plugins or cloud services. Now, that stuff can be done from your phone. Besides that, you can switch easily between the Fill tool and the Gradient tool. Not only that, you can even control up to five different gradients at the same time. You can use them to create various blended effects, like a faded background. With the Fill tool, you can select any color and apply it to any area. So, you can use this tool to color large areas with a single click. You can quickly create a pattern or use a gradient to create a faded background. 933d7f57e6

## Download Photoshop CS5Serial Number Full Torrent Registration Code For Mac and Windows 64 Bits 2022

Adobe Photoshop's biggest feature update in years is the adoption of AI-powered intelligent editing tools called Adobe Sensei. The software enables you to retouch images in seconds, right from within the Photoshop application. It also introduces new features for cloud-based collaboration and upgrading to Sketch libraries. New features have been added to select cloud-based services like Dropbox, enabling users to work together in real time at original size in the cloud. Users can drag and drop files between them, making it a lot easier to sync and share projects between computers. 1. Use the **Magic Wand tool**: Use it to select areas of a photo that look like they're part of the main subject. Use it to select areas that are too small or too big to be the main subject of the photo. Use it to select large areas of a photo, like sky or grass. 2. Use the Auto Adjust tool: This tool can help you get back what was lost in any photo editing process, such as Red Eye, Lens Correction, Grading, Magic Spill, Sharpen, Color Enhance, Gradient, Adjustment Layers, and other tools and features that might not be in your account. 3. Use the **Adjustment Brush tool**: This can let you get a lot of details in a photo by using a soft brush that can fill up. Click to modify the brush size, shape, and opacity. Click to add a color or a black and white value. Select areas of a photo easily with the Magic Wand tool. Click to Select an area that looks like it belongs to the subject, and then click to select the exact area you want to use. Use the sliders to make changes. Magic Wand will select areas that match the shape of your wand.

adobe photoshop cs5 for windows 8.1 free download adobe photoshop cs 8.1 free download adobe photoshop 7.0 windows 8.1 free download adobe photoshop 7 for windows 8.1 free download photoshop cs 8 free download photoshop cs3 for windows 8 free download photoshop for windows 8 free download photoshop 7 windows 8 free download photoshop 8 windows 7 free download photoshop 8 portable free download

Photoshop is a brand name for a group of products. There's a big difference between Photoshop and Photoshop elements. Adobe Photoshop is a professional digital photo manipulator. Photoshop PSD files are saved as layered PSD files. The most popular vector graphics software in history. Adobe Photoshop is the most commonly used desktop software, designed to help creater and simply. Photoshop was a \$529 program. Adobe pulled this version off the market in 2009, but everything about the software is available for free (see: About Photoshop ). In addition to simple functions, there are also advanced functions for editing graphic. Therefore, Photoshop software can be used to solve many problems. For example, you can create your own web pages using Adobe PhotoShop. Adobe Illustrator is a vector-based drawing and illustration software application. This program is the first true professional graphics editor when it was first introduced in 1983. The program provides features that made Illustrator the industry standard among professional illustrators. Adobe Photoshop is the basic or "living room" edition of the Adobe image editing software. Adobe Photoshop can display, edit, and arrange the basic and important elements of digital photographs. Adobe Photoshop Elements is a "kitchen sink" product with a lot of features. Photoshop Elements was introduced in 2003 because alternatives at the time were not able to provide the advanced tools that modern designers and photographers needed.

The font management solution of Photoshop is very simple and easy to use. It not only allows you to upload font of any type but also allows you to guickly change fonts in any document that has already been opened under Photoshop. The font is imported as any digital asset within Photoshop. Thus, font management makes it easy to change the typeface in any document or even in a new file created. In Photoshop, this brush is an amazing tool with which you can intelligently lighten or darken selected areas in any type of document guickly. The first press of the brush removes unwanted lighting on the picture and the second press, applies the real change of the image. This tool is one of the best autocorrect features of the editing software. Another one of the best Adobe Photoshop features is the palette organisation solution. As we discussed at the beginning of the article, Photoshop is a multipurpose tool that can be used for a variety of purposes. Therefore, defining Photoshop palettes is helpful to store, manage and access different tool types. For instance, you can use an inversion palette for undoing the last action and a gradient palette for creating new images. This tool is very important for those who want to take advantage of the visual effects. For instance, not every software can create the type of the beautiful and realistic images that are created in Photoshop. Photoshop makes it easy for the users to combine layers by merging them into one. This tool is very helpful when you want to group the selected layers based on the content and the type of the content. Therefore, you can save a lot of time by merging the layers of one file into one, instead of selecting each and every piece of file.

https://jemi.so/terpniMfalsa/posts/xwlxhD2xPDaTuPaWdfDR https://jemi.so/tiorinXnoanu/posts/IP9IRAvtn5OA8xqPClrX https://jemi.so/terpniMfalsa/posts/o6D0ExZY6WA7OXrE3H7q https://jemi.so/tiorinXnoanu/posts/G2PMjjCEXXng9XiDFRqK https://jemi.so/tiorinXnoanu/posts/FOs5tW6g5GfsiB19ogF7 https://jemi.so/terpniMfalsa/posts/U2LOi67h0I1IVrD44wuF https://jemi.so/tiorinXnoanu/posts/15xFDlj4qdGnNyzQweIV

Using Photoshop Elements is a wide-open canvas for virtually any kind of digital picture you can imagine. Design or reshoot portraits for free, create collages, remove unwanted objects from photos, or crop images to showcase special events. Plus, with downloadable formats for print and slide, new layers and elements, and unique workspace features, it let's you further explore your creativity without any additional costs. A list of all the best photo and lightbox templates, illustration and editing tools that you'll ever need in one place. Whether you're a beginner or a pro, from a gifter or a designer, you'll find what you need whether you're on an iPhone, iPad, or Mac. The price for the software varies according to the version. The price of Photoshop is \$ 999.00. Adobe also offers a discounted photo fees of photographers for those who utilize the software for editing and creating images. They also offer special discounted rates for new students. The price of Illustrator is slightly less than Photoshop. For both, you don't have to pay for the software until the time you are using it. Not only that, you can also get them for free for 30 days. They provide everything that you can think of. These are a few of the features in Photoshop. Photoshop is a professional software that allows designers to produce and edit images. It also allows them to make adjustments to photos like adjusting levels, saturation, contrast, hue, and other color settings, and sharpness. It also includes three different views for designing in the software, which are smart object, image adjustment, and the document view. The smart object view of Photoshop is specifically used to create collages.

Display of Overlay Layers in Edit and Window Panes: Allows users to see layers in the Layers panel that are in different views in the image, under Layer, under the Curves and Levels adjustment

layers. Easier Edits: A new one-click Edit for rounded corners and a new Edit for Pocket profiles now enables users to edit corner roundness and pocket profile pixels in images without having to open a separate file. (Enhancements) ShotCube: Use any viewport in Photoshop to quickly build a composite viewport from multiple exposures in an easier way than previous tools. (Enhancements which use detection to capture live viewports) The key to implementing this new 3D pipeline across the Adobe ecosystem is a new and unified GUI wrapper (appearance) rather than native objects, known as digital raw file , and as such the term is also used within the products themselves, e.g. Photoshop Camera Raw Filter Update , Google Chrome , or Flightgear . The digital raw file has a single set of filter standards and a small set of interface layers for controlling the rendering and composition of render passes. In Photoshop, each and every camera can have its own set of rendering lights, such as a hidden light (camera constant), ambient light, and directional light. Usually the ambient and directional lights are set in the default state, but there is room for manual adjustment of both the camera light and the ambient light . There is also room for a selection of output color space settings these filters use with their renders, namely sRGB, the proprietary Adobe RGB, Adobe BT.709, and ProPhoto RGB.